МИНИСТЕРСТВО ОБРАЗОВАНИЯ РОССИЙСКОЙ ФЕДЕРАЦИИ Ижевский государственный технический университет кафедра САПР

# *МЕТОДИЧЕСКИЕ УКАЗАНИЯ*

**к проведению практических занятий по дисциплине "Системный анализ" на тему "Симплексный метод решения задачи линейного программирования"** 

Ижевск 1999

МЕТОДИЧЕСКИЕ УКАЗАНИЯ к проведению практических занятий по курсу "Системный анализ" на тему "Симплекс-метод решения задачи линейного программирования".

Составила: ст.преподаватель Исенбаева Е.Н.

Методические указания рекомендуются студентам специальностей 2202, 2203 ИВТ факультета для подготовки к практическим занятиям по теме "Симплекс-метод" при изучении курса "Системный анализ.

Методические указания утверждены на заседании кафедры САПР "\_\_\_\_"\_\_\_\_\_\_\_\_\_\_\_\_\_\_ 1999 г.

Зав. кафедрой САПР Кучуганов В.Н.

Декан ИВТ факультета Каюров Ю.А.

© ИжГТУ, 1999

Работа посвящена наиболее распространенному методу решения задачи линейного программирования (симплекс-методу). Симплексметод является классическим и наиболее проработанным методом в линейном программировании. Сформулирован алгоритм решения задачи, который проиллюстрирован на примере, предложены варианты заданий. Методические указания предназначены для студентов, изучающих дисциплину "Системный анализ".

## 1. ПОСТАНОВКА ЗАДАЧИ ЛИНЕЙНОГО ПРОГРАММИ-**РОВАНИЯ**

Задача линейного программирования (ЛП) возникает из необходимости оптимально использовать имеющиеся ресурсы. Это задачи, связанные с целеобразованием и анализом целей и функций; задачи разработки или совершенствования структур (производственных структур предприятий, организованных структур объединений); задачи проектирования (проектирование сложных -робототехнических комплексов, гибких производственных систем).

В качестве конкретных примеров задач, которые относятся к области линейного программирования, можно назвать задачу об использовании сырья, задачу об использовании мощностей, задачу на составление оптимальной производственной программы.

Рассмотрим задачу из экономической области на составление оптимальной производственной программы [1]. Для изготовления двух видов продукции  $P_1$ ,  $P_2$  используется три вида сырья  $S_1$ ,  $S_2$ ,  $S_3$ . Запасы сырья, количество единиц сырья, затраченных на изготовление единицы продукции, а также величина прибыли, получаемая от реализации единицы продукции, приведены в таблице1.

Таблина 1

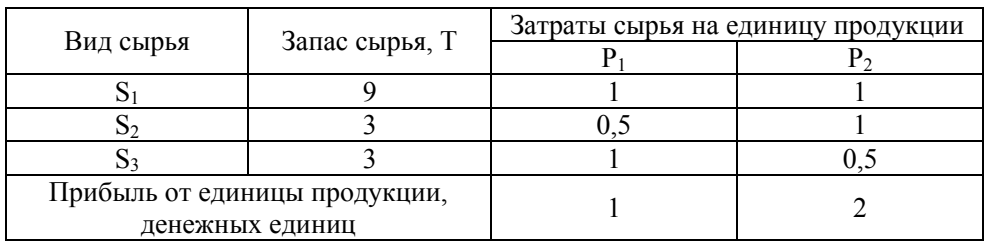

Составить оптимальную производственную программу, т.е. такой план выпуска продукции, чтобы при ее реализации можно было получить максимальную прибыль.

Математически эта задача формулируется следующим образом. Переменные.

Так как нужно определить объем производства каждого вида продукции, переменными в модели являются:

 $x_1$  – объем производства продукции  $P_1$ 

 $x_2$  – объем производства продукции  $P_2$ 

Целевая функция. Конечную цель задачи- получение максимальной прибыли при реализации продукции - выразим как функцию 2-х переменных  $x_1$  и  $x_2$ .

Суммарная прибыль  $Z = x_1 + 2x_2$ 

Ограничения.

При решении рассматриваемой задачи должны быть учтены ограничения на расход сырья.

 $x_1 + x_2 \le 9$  $(\text{для вида } S_1),$  $0,5 x_1 + x_2 \le 3$  (для вида S<sub>2</sub>),  $x_1 + 0.5 x_2 \le 3$  $(\text{для вида } S_3).$ 

Добавим ограничения на неотрицательность значений объемов производства продукции

 $x_1 \geq 0, x_2 \geq 0.$ 

Итак, математическая модель формулируется следующим обра-30M.

Определить объемы производства х<sub>1</sub> х<sub>2</sub> продукции вида р<sub>1</sub> и р<sub>2</sub> в тоннах, при которых достигается максимум целевой функции

$$
Z = x_1 + 2 x_2
$$
  
npu  

$$
x_1 + x_2 \le 9
$$
  
0,5 x<sub>1</sub> + x<sub>2</sub>  $\le 3$   

$$
x_1 + 0, 5 x_2 \le 3
$$
orраничения

Таким образом, задача ЛП заключается в отыскании вектора (х<sub>1</sub>  $x_2, \ldots, x_J, \ldots, x_n$ ), максимизирующего линейную целевую функцию

$$
Z = c_1x_1 + c_2x_2 + \ldots + c_jx_j + \ldots + c_nx_n, \qquad (1)
$$

при следующих линейных ограничениях

$$
\alpha_{11}x_1 + \alpha_{12}x_2 + ... + \alpha_{1n}x_n \le b_1 \n\alpha_{21}x_1 + \alpha_{22}x_2 + ... + \alpha_{2n}x_n \le b_2 \n... \n\alpha_{m1}x_1 + \alpha_{m2}x_2 + ... + \alpha_{mn}x_n \le b_m
$$
\n(2)

$$
x_1 \geq 0, x_2 \geq 0, \ldots, x_n \geq 0. \tag{3}
$$

Запись задачи ЛП в виде (1)-(3) называется нормальной формой задачи.

Эту же задачу ЛП можно представить в векторно-матричной записи:

 $CX \rightarrow max$  $AX \le B, x \ge 0$ ,  $\text{rge } C = (c_1, c_2, ..., c_n), X = \begin{pmatrix} x_1 \\ x_2 \\ ... \\ x \end{pmatrix}, B = \begin{pmatrix} b_1 \\ b_2 \\ ... \\ b_n \end{pmatrix},$ 

 $A=(\alpha_{ii}), i=\overline{1,m}, j=\overline{1,n}$  – матрица коэффициентов,

С - вектор коэффициентов целевой функции.

Область  $D = \{X \in \mathbb{R}^n, AX \leq B, X \geq 0\}$  называется областью допустимых значений (ОДЗ) задач линейного программирования.

Соотношения (2), (3) называются системами ограничений задачи ЛП.

Так как  $\max_{x \in D} f(x) = -\min_{x \in D} (-f(x))$ , то можно ограничиться изуче-

нием задачи одного типа.

Решением задачи ЛП называется вектор, удовлетворяющий системе ограничений задачи и оптимизирующий целевую функцию.

Другая форма представления задачи ЛП - каноническая. Она имеет вид:

$$
CX \rightarrow \max
$$

 $AX = B$ ,  $X \ge 0$ .

Наряду с задачей ЛП в нормальной форме (1)-(3) рассмотрим задачу

$$
BU \to min
$$
 (4)

$$
ATU \ge C, U \ge 0,
$$
\n<sup>(5)</sup>

где  $U = \begin{pmatrix} u_1 \\ u_2 \\ \dots \\ u_m \end{pmatrix}$ - переменные двойственной задачи.

Задача (4), (5) называется двойственной по отношению к задаче  $(1)-(3)$ .

### 2. АЛГОРИТМ СИМПЛЕКС-МЕТОДА

Симплекс метод является наиболее распространенным вычислительным методом, который может быть применен для решения любых задач ЛП как вручную, так и с помощью ЭВМ.

Этот метод позволяет переходить от одного допустимого решения к другому, причем так, что значения целевой функции непрерывно возрастают. В результате оптимальное решение находят за конечное число шагов. Алгоритм симплекс-метода позволяет также установить является ли задача ЛП разрешимой.

1. Рассмотрим задачу ЛП в нормальной форме (1)-(3). Сделаем допущения:  $B \ge 0$ .

Введем вектор Y такой, что Y = B - AX,  $Y \in R^m$ , Y  $\ge 0$ ,

 $Y = (x_{n+1}, x_{n+2}, \ldots, x_{n+m})^T$ . Вектор Y называют балансовым, а  $x_{n+1}$ ,  $x_{n+2}, \ldots, x_{n+m}$  – балансовыми переменными.

Тогда систему ограничений (2) задачи ЛП можно записать:

$$
\alpha_{11}x_1 + \alpha_{12}x_2 + ... + \alpha_{1n}x_n + x_{n+1} = b_1 \n\alpha_{21}x_1 + \alpha_{22}x_2 + ... + \alpha_{2n}x_n + x_{n+2} = b_2 \n... \n\alpha_{m1}x_1 + \alpha_{m2}x_2 + ... + \alpha_{mn}x_n + x_{n+m} = b_m
$$
\n(6)

$$
m \text{p} u \text{q} u \text{m} x_j \ge 0, \ j = 1, n + m \tag{7}
$$

Таким образом, задачу ЛП (1)-(3) привели от нормальной формы к канонической.

В целевую функцию балансовые переменные входят с нулевыми коэффициентами, т.е.

$$
Z = c_1 x_1 + c_2 x_2 + ... + c_n x_n + 0 x_{n+1} + ... + 0 x_{n+m}
$$
  
\n
$$
Z = \widetilde{C} \cdot \widetilde{X}, \text{ r, i.e. } \widetilde{C}, \ \widetilde{X} \in \mathbb{R}^{n+m}.
$$
\n(8)

Итак, вместо задачи (1)-(3) будем искать решение задачи (8), (6),  $(7).$ 

2. Положим  $j = 1$ . Взяв переменные  $x, \ldots, x_n$  за свободные и положив их равными нулю, а x<sub>n+1</sub>,...,x<sub>n+m</sub> - за базисные, находим первую крайнюю точку.

$$
\widetilde{X}^{1} = (\underbrace{0, \ldots, 0}_{n}, b_{1}, b_{2}, \ldots, b_{m}).
$$

3. Обозначим через  $A_k$  вектор, вектор составленный из коэффициентов при переменной х<sub>к</sub>, через С<sub>Б</sub> - вектор, составленный из координат, соответствующих базисным переменным.

Вычислим симплексные разности  $\Delta_k$  в *j*-той крайней точке по формуле

$$
\Delta_{k} = A_{k} C_{b} - \widetilde{C}_{k}, \quad k = \overline{1, n + m}.
$$

Заполняется симплекс-таблица (таблица 2) по указанным выше правилам.

Таблина 2

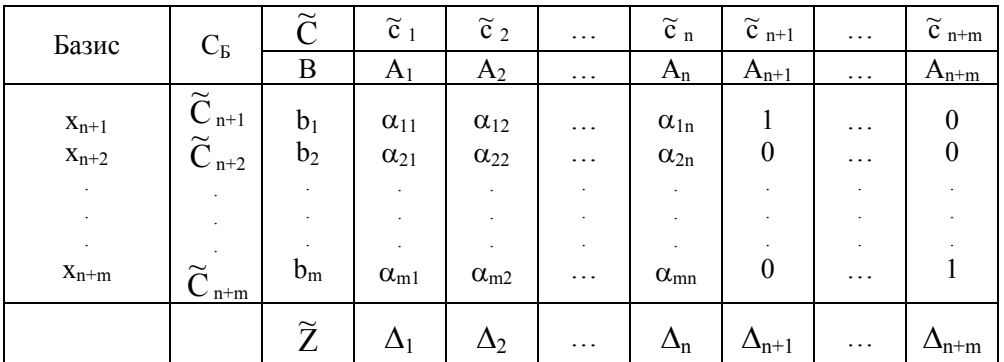

4. Если для *i*-той крайней точки все симплексные разности  $\Delta_k \geq 0$ ,  $k = 1, n + m$ , то эта точка оптимальная. Конец решения.

Если есть столбец, в котором симплексная разность  $\Delta_{k0} \leq 0$ , а все элементы столбца  $\alpha_{ik0} \le 0$ , i = 1, m, то задача ЛП решения не имеет, т.к. целевая функция неограничена сверху.

В остальных случаях переход к пункту 5.

5. Находим k<sub>0</sub> - направляющий столбец. Выбираем столбец, в котором самая минимальная симплекс разность среди отрицательных симплекс разностей (напомним, что решаем задачу максимизации) т.е.

$$
\min \Delta_{k} = \Delta_{k0} \tag{10}
$$

Направляющая строка і<sub>0</sub> выбирает из условия

$$
\min\left\{\frac{\mathbf{b}_i}{\alpha_{ik_0}}\right\} = \frac{\mathbf{b}_{i_0}}{\alpha_{i_0k_0}} = \lambda, \ i = \overline{1, m} \,. \tag{11}
$$

Итак, направляющий элемент  $\alpha_{i0k0}$ .

Заполняем таблицу, соответствующую новому решению.

6. Выполняем один шаг метода Гаусса, введя в базис вектор  $A_{k0}$ вместо вектора  $A_{n0}$ , имеющего  $i_0$  – координату, равную 1. Для это используются следующие соотношения:

- новые элементы направляющей строки находятся:

$$
\frac{\alpha_{i_0 k}}{\alpha_{i_0 k_0}}, \ k = \overline{1, n + m}; \tag{12}
$$

- новые элементы направляющего столбца:

$$
\begin{array}{l}\n\alpha_{ik_0} = 0 \\
\alpha_{i_0 k_0} = 1, \ i = \overline{1, m}, \text{ input on } i \neq i_0;\n\end{array} \tag{13}
$$

т.е. в направляющем столбце все элементы равны 0, а направляющий элемент равен 1.

- новые значения остальных элементов матрицы:

$$
\alpha_{ij} - \frac{\alpha_{i_0 j}}{\alpha_{i_0 k_0}} \cdot \alpha_{ik_0}, \quad i \neq i_0
$$
\n
$$
j \neq k_0
$$
\n(14)

- новые значения симплексных разностей:

$$
\Delta_j - \frac{\alpha_{i_0 j}}{\alpha_{i_0 k_0}} \cdot \alpha_{i k_0}, \qquad (15)
$$

Правильность вычислений контролируется по формулам непосредственного счета:

$$
\Delta_{k} = A_{k} C_{b} - \tilde{C}_{k} \n\tilde{Z} = BC_{b}
$$
\n(16)

Получаем  $(i + 1)$  крайнюю точку. Полагая  $i = j + 1$ , переходим к пункту 4.

Построение симплекс-таблиц продолжается до тех пор, пока не будет получено оптимальное решение.

Замечание 1. Если для некоторой крайней точки  $\tilde{X}_0^0$  для  $1 \leq k \leq m+n$ , то  $X^0$  ∈ R<sup>n</sup> - оптимальное решение задачи (1)-(3), причем  $\widetilde{Z}(\widetilde{X}^0) = Z(X^0)$ .

Замечание 2. Пусть в некоторой крайней точке все симплексные разности неотрицательные  $\Delta_k \ge 0$  ( $k = 1, n + m$ ) и существует такое, что  $A_{k0}$  – небазисный вектор и  $\Delta_{k0} = 0$ . Тогда максимум достигается по крайней мере в двух в двух точках, т.е. имеет место альтернативный ОПТИМУМ.

Замечание 3. Решение двойственной задачи находится по последней симплексной таблице. Последние m компонент вектора симплексных разностей - оптимальное решение двойственной задачи. Значение целевых функций прямой и двойственной задачи в оптимальных точках совпадают.

Замечание 4. При решении задачи минимизации в базис вводится вектор с наибольшей положительной симплексной разностью [2].

### 3. ПРИМЕР РЕШЕНИЯ ЗАДАЧИ ЛИНЕЙНОГО ПРОГРАММИРОВАНИЯ СИМПЛЕКС-МЕТОДОМ

Найти максимальное значение линейной функции

$$
Z = x_1 + 2x_2
$$

при ограничениях

$$
\begin{cases}\n x_1 + x_2 \le 0 \\
 -x_1 + x_2 \le 3 \\
 x_1 - x_2 \le 3, \ x_1, x_2 \ge 0.\n\end{cases}
$$
\n(17)

Перейдем от исходной задачи к задаче с ограничениями типа равенств. Введем вектор балансовых переменных у, размерность которого равна числу неравенств в системе ограничений:  $y = (x_3, x_4, x_5)$ . Все балансовые переменные неотрицательные, в целевой функции им соответствуют коэффициенты, равные нулю. Исходную задачу преобразовали к виду

$$
\overline{Z} = x_1 + 2 \cdot x_2 + 0 \cdot x_3 + 0 \cdot x_4 + 0 \cdot x_5 \rightarrow \max \n x_1 + x_2 + x_3 = 9 \n -x_1 + x_2 + x_4 = 3 \n x_1 - x_2 + x_5 = 3
$$
\n(18)

$$
x_1, x_2, x_3, x_4, x_5 \ge 0.
$$

$$
\widetilde{X} = \begin{pmatrix} x_1 \\ x_2 \\ x_3 \\ x_4 \\ x_5 \end{pmatrix}, B = \begin{pmatrix} 9 \\ 3 \\ 3 \end{pmatrix}, \widetilde{C} = (1, 2, 0, 0, 0),
$$
  
\n
$$
A_1 = \begin{pmatrix} 1 \\ -1 \\ 1 \end{pmatrix}, A_2 = \begin{pmatrix} 1 \\ 1 \\ -1 \end{pmatrix}, A_3 = \begin{pmatrix} 1 \\ 0 \\ 0 \end{pmatrix}, A_4 = \begin{pmatrix} 0 \\ 1 \\ 0 \end{pmatrix}, A_5 = \begin{pmatrix} 0 \\ 0 \\ 1 \end{pmatrix}.
$$

Заполняем первую симплексную таблицу.

Таблица 3

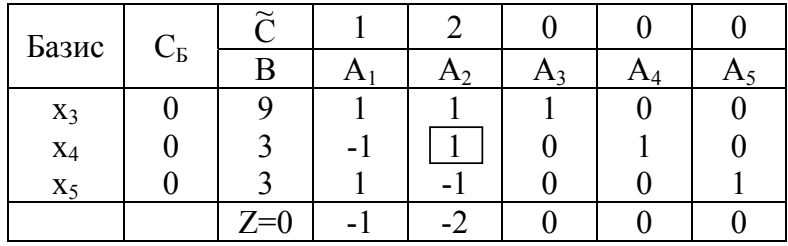

Переменные х<sub>3</sub>, х<sub>4</sub>, х<sub>5</sub> образуют базис. Свободные переменные х<sub>1</sub>, х<sub>2</sub> выбираем равными нулю. Тогда системе ограничений задачи (18) удовлетворяет вектор

 $\widetilde{X}^1$  =  $(0,0,9,3,3)^T$  (сравните значение базисных переменных с вектором В в симплексной таблице).

 $\widetilde{X}^1$  - первая крайняя точка.

Так как  $x_3$ ,  $x_4$ ,  $x_5$  – базисные переменные, то

 $C_{\overline{b}} = (\widetilde{c}_3, \widetilde{c}_4, \widetilde{c}_5) = (0,0,0).$ 

Умножая скалярно вектор С<sub>Б</sub> и А<sub>1</sub> и вычитая из произведения  $\tilde{c}_1$ , находим симплексную разность  $\Delta_1$ . Аналогично, вычисляем остальные симплексные разности  $\Delta_k$  ( $k = \overline{2,m}$ ) в первой крайней точке. Полученные значения записываем в последнюю строку таблицы.

Вычислим значение целевой функции в первой крайней точке:

 $\widetilde{Z}(\widetilde{X}^1) = C_E B = 0$ 

Так как для первой крайней точки имеются отрицательные симплексные разности, то она не является оптимальной. Ищем вторую крайнюю точку. По формуле  $\min_{\Delta_k > 0} \Delta_k = \Delta_{k_0}$  находим переменную, вво-

димую в базис.

 $\min_{\Delta_k < 0} {\{\Delta_1, \Delta_2\}} = \min_{\Delta_k < 0} {\{-1, -2\}} = -2 = \Delta_2$ , т.е. в базис надо ввести х<sub>2</sub>.

Т.о. направляющий столбец с номером - 2.

Определим переменную, выводимую из базиса

$$
min \frac{b_i}{\alpha_{ik_0}} = \frac{b_{i_0}}{\alpha_{i_0k_0}},
$$

$$
\min\left\{\frac{b_1}{\alpha_{12}}, \frac{b_2}{\alpha_{22}}\right\} = \min\left\{\frac{9}{1}, \frac{3}{1}\right\} = 3 = \frac{b_2}{\alpha_{22}}, \text{ T.e. } i_0 = 2.
$$

Значит, направляющая строка имеет номер 2.

Обратите внимание, что отношение  $\frac{b_3}{\alpha_{32}}$  не принималось во

внимание при нахождении значения индекса і<sub>0</sub>, так как значение коэффициента  $\alpha_{32}$  < 0. Переменная, выводимая из базиса  $x_4$ . Т.о. направляющий элемент  $\alpha_{22} = 1$ .

Используя один шаг метода Гаусса, введем в базис переменную  $x_2$  вместо переменной  $x_4$ , применяя соотношение (12)-(16). Тем самым найдем координаты второй крайней точки.

Заполняем вторую симплексную таблицу.

Таблица 4

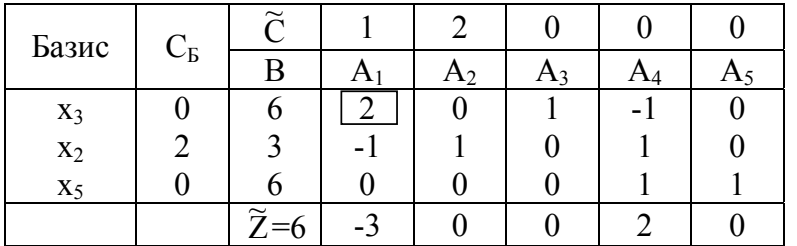

Сейчас в базисе переменные х<sub>3</sub>, х<sub>2</sub>, х<sub>5</sub> (порядок именно такой). Свободные переменные  $x_1=0$  и  $x_4=0$ . Тогда базисные переменные принимают значения  $x_3=6$ ,  $x_2=3$ ,  $x_5=6$ . Вторая крайняя точка  $\widetilde{X}_2 = (0,3,6,0,6)^T$ . Вектор С<sub>Б</sub> для этой точки имеет вид:

 $C<sub>b</sub> = (\tilde{c}<sub>3</sub>, \tilde{c}<sub>2</sub>, \tilde{c}<sub>5</sub>) = (0,2,0).$ 

Строку симплексных разностей вычисляем по формуле:

 $\Delta_k = C_B A_k - \widetilde{C}_k$ ,  $k = \overline{1, n+m}$ 

 $\Delta_1 = -3$ ,  $\Delta_2 = 0$ ,  $\Delta_3 = 0$ ,  $\Delta_4 = 2$ ,  $\Delta_5 = 0$ .

Значение целевой функции во второй крайней точке

 $\widetilde{Z}(\widetilde{X}_2) = C_E B = 0.6 + 2.3 + 0.6 = 6.$ 

Для второй крайней точки одна из симплексных разностей отрицательна, поэтому эта точка еще не является оптимальной.

Находим очередную крайнюю точку. Переменную х<sub>1</sub> вводим в базис, так как

min  $\Delta_k = \min{\{\Delta_1\}} = \Delta_1$ , т.е. направляющий столбец имеет номер

 $1_{-}$ 

$$
\min_{\alpha_{i1}>0} \left\{ \frac{b_i}{\alpha_{i1}} \right\} = \min \left\{ \frac{b_1}{\alpha_{11}} \right\} = \frac{b_1}{\alpha_{11}}, \text{ T.e. } i_0 = 1, \text{ T.e. } \text{H} \text{ and } \text{H} \text{ and }
$$

имеет номер 1.

Тогда переменная х<sub>3</sub> - выводится из базиса. Направляющий эле-MeHT  $\alpha_{11} = 2$ .

Осуществляя один шаг метода Гаусса, пользуясь соотношениями (12)-(16) получим третью симплексную таблицу.

Таблица 5

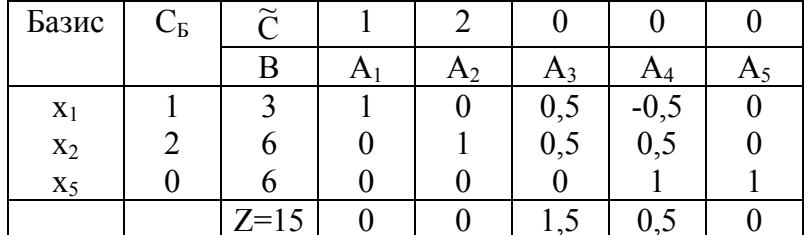

Найдена третья крайняя точка

$$
\widetilde{X}^3 = (3,6,0,0,6)^T, C_E = (\widetilde{c}_1, \widetilde{c}_2, \widetilde{c}_5)^T = (1,2,0)^T, \Delta_1 = \Delta_2 = \Delta_5 = 0, \Delta_3 = \frac{3}{2}, \Delta_4 = \frac{1}{2}.
$$

Так как все симплексные разности неотрицательны, то третья крайняя точка является оптимальной. Значение целевой функции в оптимальной точке равно  $\widetilde{Z}(\widetilde{X}^3) = C_6 B = 1.3 + 2.6 + 0.6 = 15$ .

Таким образом, найдено оптимальное решение задачи (18). Отбросив в векторе  $\widetilde{X}^3$  балансовые переменные, получим оптимальное решение исходной задачи  $X_{\text{corr}} = (3.6)$ ,  $Z_{\text{max}} = 15$ .

Рассмотрим геометрическую интерпретацию решения. Построим область допустимых решений задачи (17), это многоугольник OABCD.

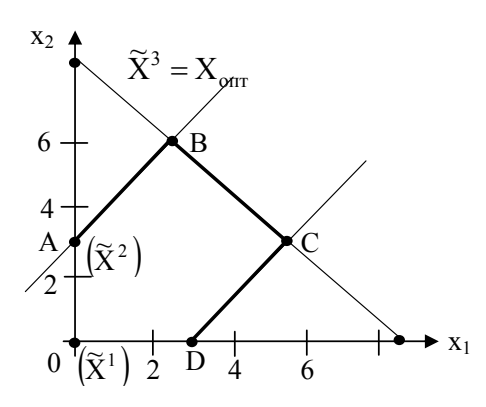

Отметим найденные крайние точки. Первая точка  $\widetilde{X}^1$  совпадает с вершиной О; вторая - с вершиной А; третья оптимальная точка - вершина В.

Найдем решение двойственной задачи.

> $W = 9U_1 + 3U_2 + 3U_3 \rightarrow min$  $U_1 - U_2 + U_3 \ge 1$  $U_1 + U_2 - U_3 \ge 2$  $U_1, U_2, U_3 \geq 0.$

Решение находим по последней симплексной таблице - последние три симплексные разности  $U_{\text{on}T} = (1,5; 0,5; 0)$ 

 $W_{\text{min}} = 15$  [3].

# **4. ВАРИАНТЫ ЗАДАНИЙ**

Найти решение задачи линейного программирования симплексметодом.

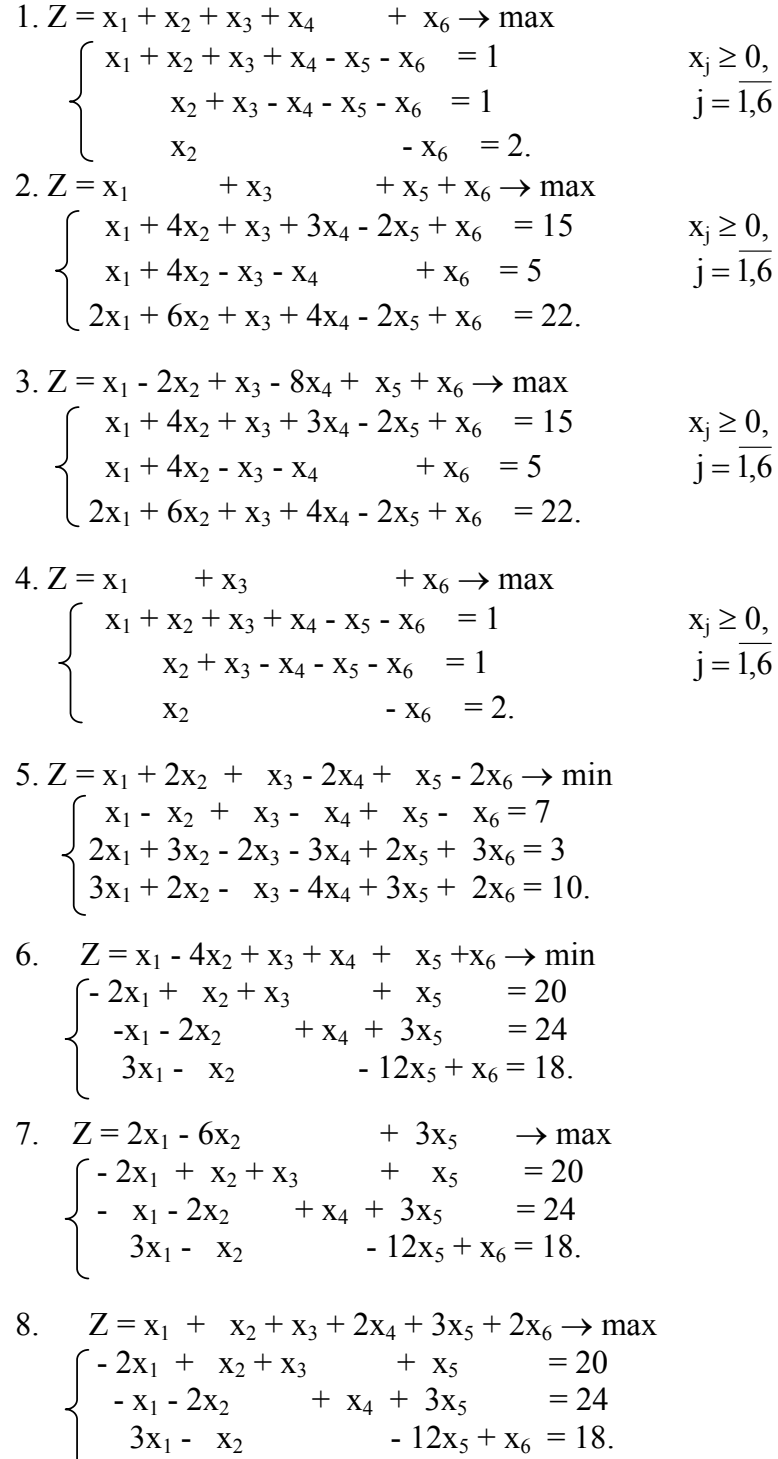

9. 
$$
Z = x_1 - 4x_2 + x_3 + x_4 + x_5 + x_6 \rightarrow min
$$
  
\n
$$
\begin{cases}\n x_1 + x_2 + x_3 + x_4 - x_5 - x_6 = 1 \\
 x_2 + x_3 - x_4 - x_5 - x_6 = 1 \\
 x_2 - x_6 = 2.\n\end{cases}
$$
\n10.  $Z = x_1 - x_2 + 2x_3 - x_4 + x_5 \rightarrow max$   
\n
$$
\begin{cases}\n x_1 + x_2 + 2x_3 + 3x_4 - 2x_5 = 3 \\
 x_2 - x_3 - x_4 - x_5 = 0 \\
 x_1 + x_4 - x_5 = 0.\n\end{cases}
$$

## 5. ВОПРОСЫ ДЛЯ ПРОВЕРКИ ОСТАТОЧНЫХ ЗНАНИЙ

- 1. Какие задачи решаются симплекс-методом?
- 2. Как строится исходная симплекс-таблица?
- 3. Как осуществляется переход к следующему шагу и заполнение новой симплекс-таблицы?
- 4. Критерий оптимальности решения задачи ЛП.
- 5. Что такое альтернативный оптимум?
- 6. Признак неограниченности целевой функции.

### 7. СУЩЕСТВУЮЩИЕ МАТЕМАТИЧЕСКИЕ ПРОГРАММНЫЕ СИСТЕМЫ

Решение задач линейного программирования - это достаточно трудоемкий процесс, особенно при большом числе переменных и ограничений. Поэтому решать такие задачи целесообразно с применением ЭВМ. Табличный симплекс-метод хорошо приспособлен для программирования и машинного счета.

Существуют программные реализации симплекс-метода. В настоящее время появились интегрированные математические программные системы для научно-технических расчетов: Eureka, PC MatLAB, MathCAD, Derive Maple V, Mathematica 2, Mathematica 3,  $\mu$ др.

Широкую известность и заслуженную популярность приобрели математические системы класса MathCAD, разработанные фирмой MathSoft (США). Это единственные математические системы, в которых описание математических задач дается с помощью привычных математических формул и знаков [4].

### **7. ЛИТЕРАТУРА**

1. Системный анализ в экономике и организации производства. – Ленинград: Политехника, 1991.

2. Зайченко Ю.П. Исследование операций. Сборник задач – Киев: Выща школа, 1988.

3. Зайченко Ю.П., Шумилова С.А. Исследование операций. Сборник задач. – Киев: Выща школа, 1990.

4. Дьяконов В.П. Справочник по MathCAD PLUS 7.0 PRO – М:СК Пресс, 1998.